## **Digital Design** Using Digilent FPGA Boards ─ **VHDL / Active-HDL** Edition

## **Table of Contents**

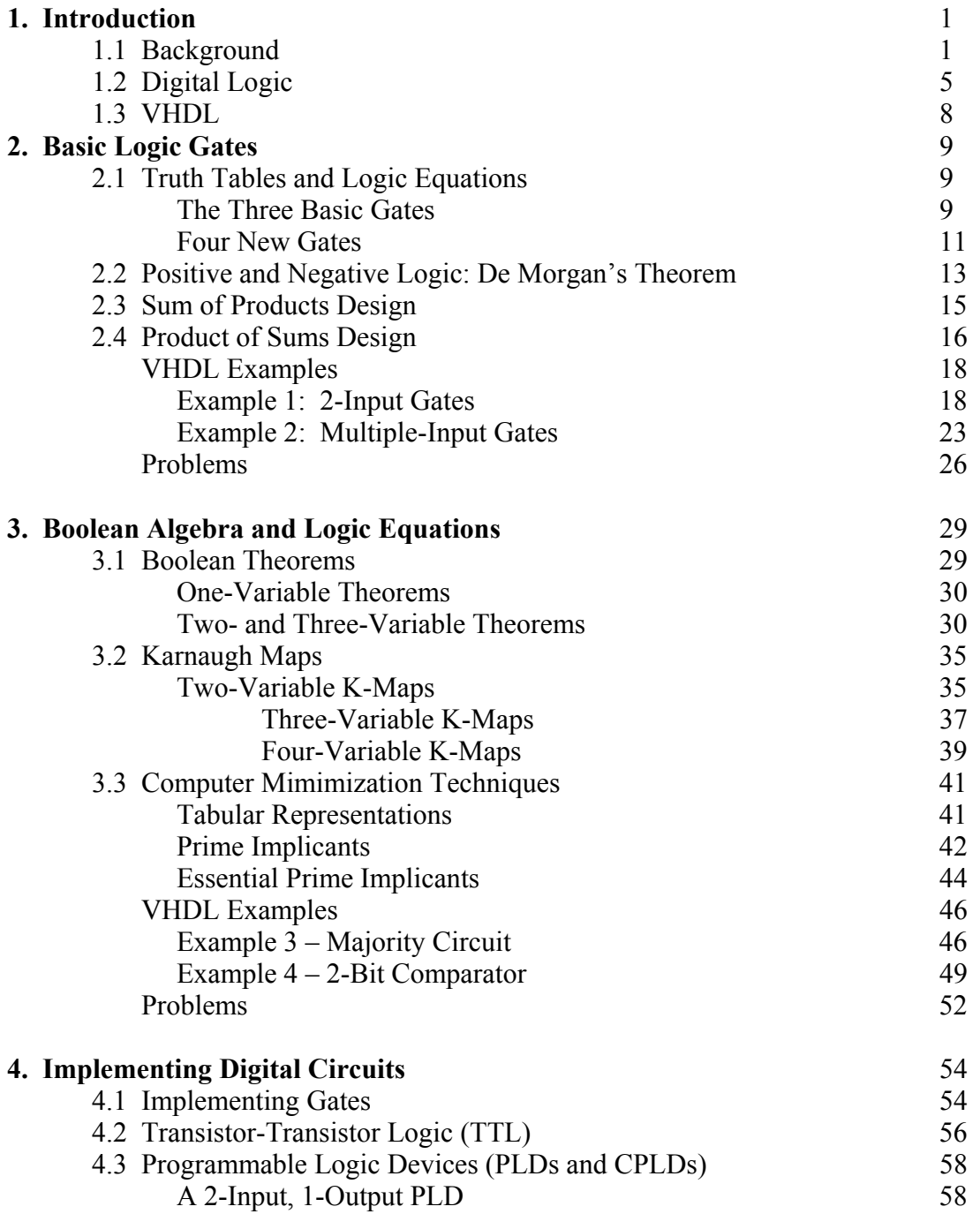

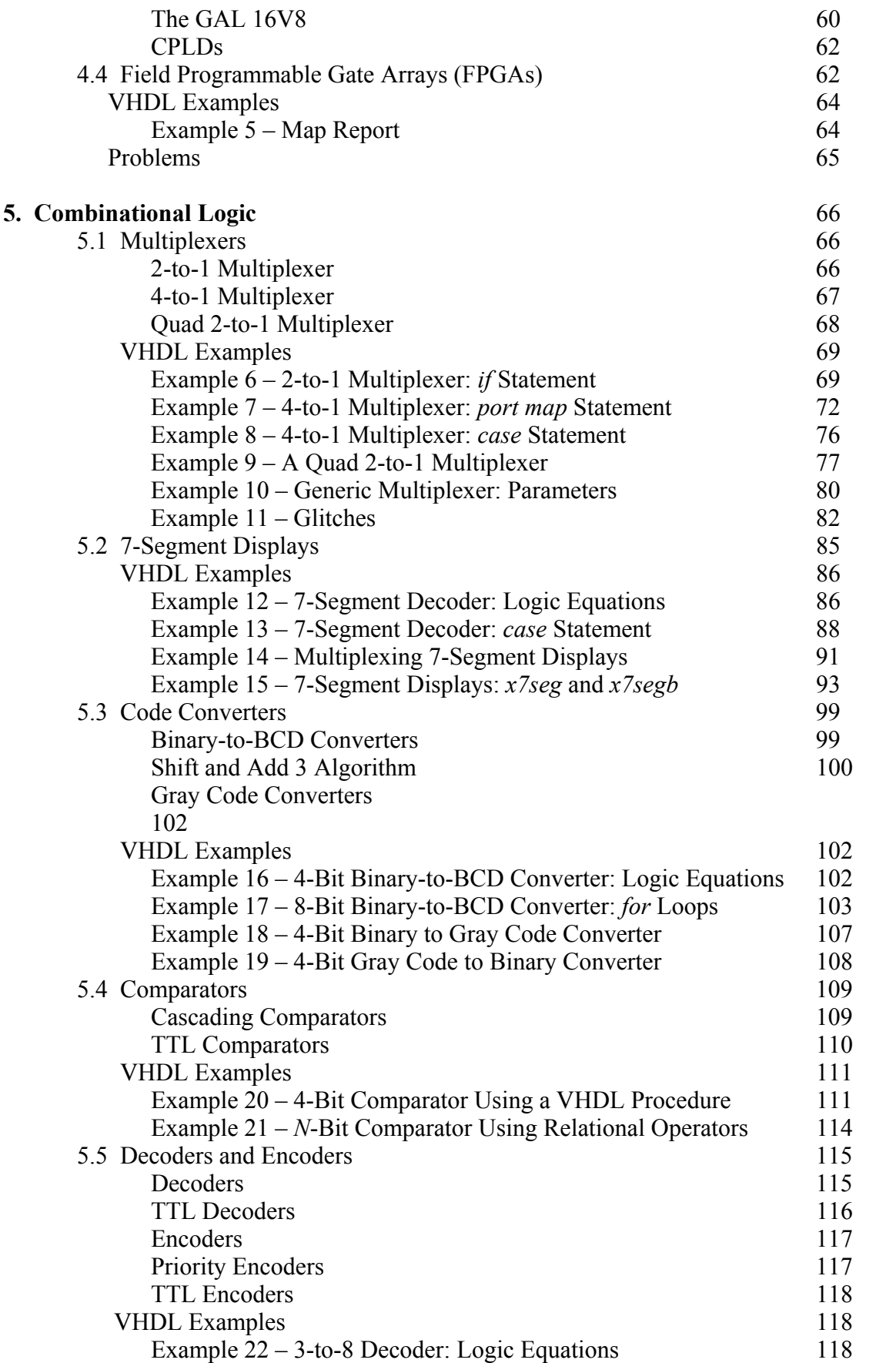

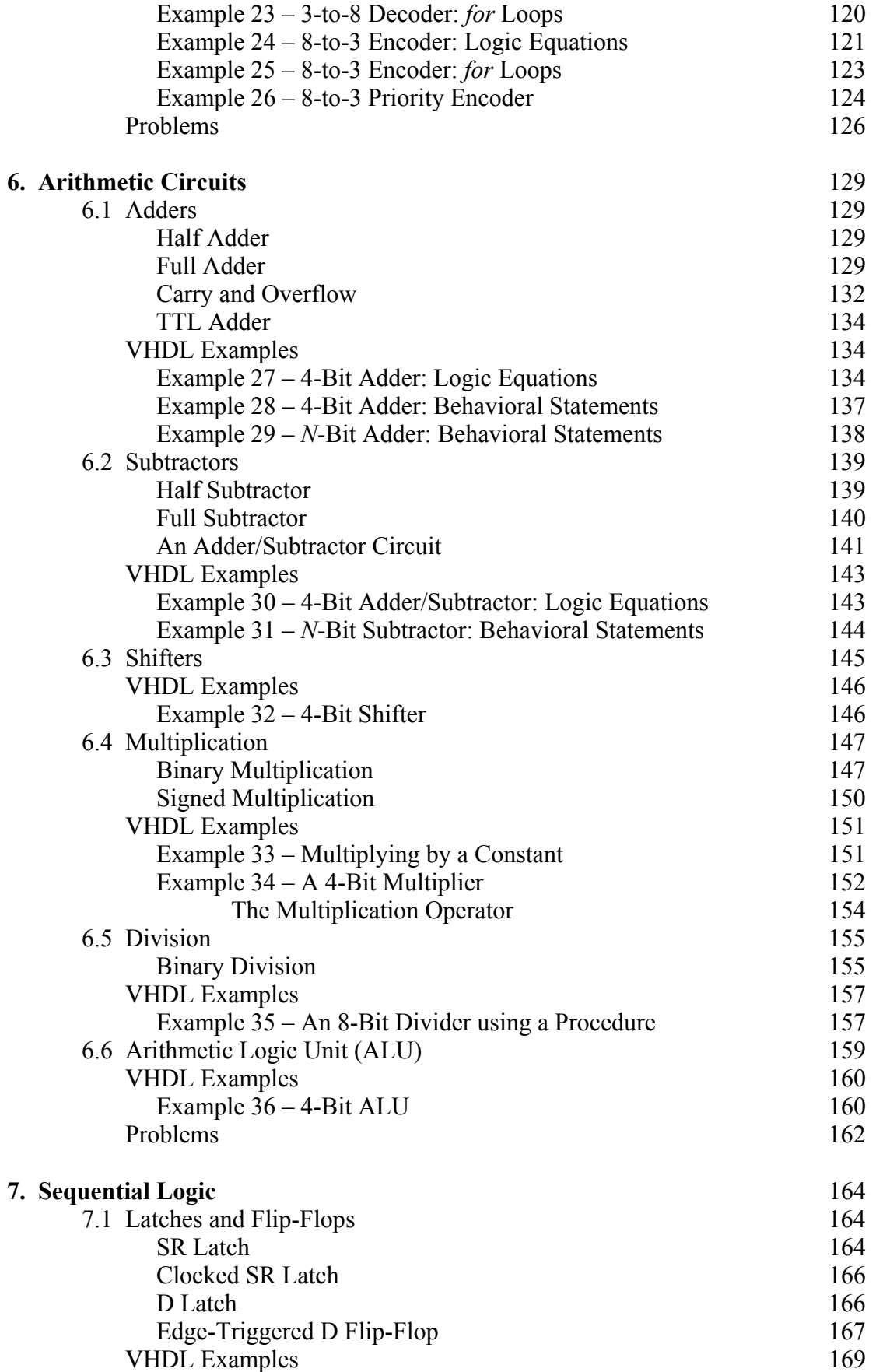

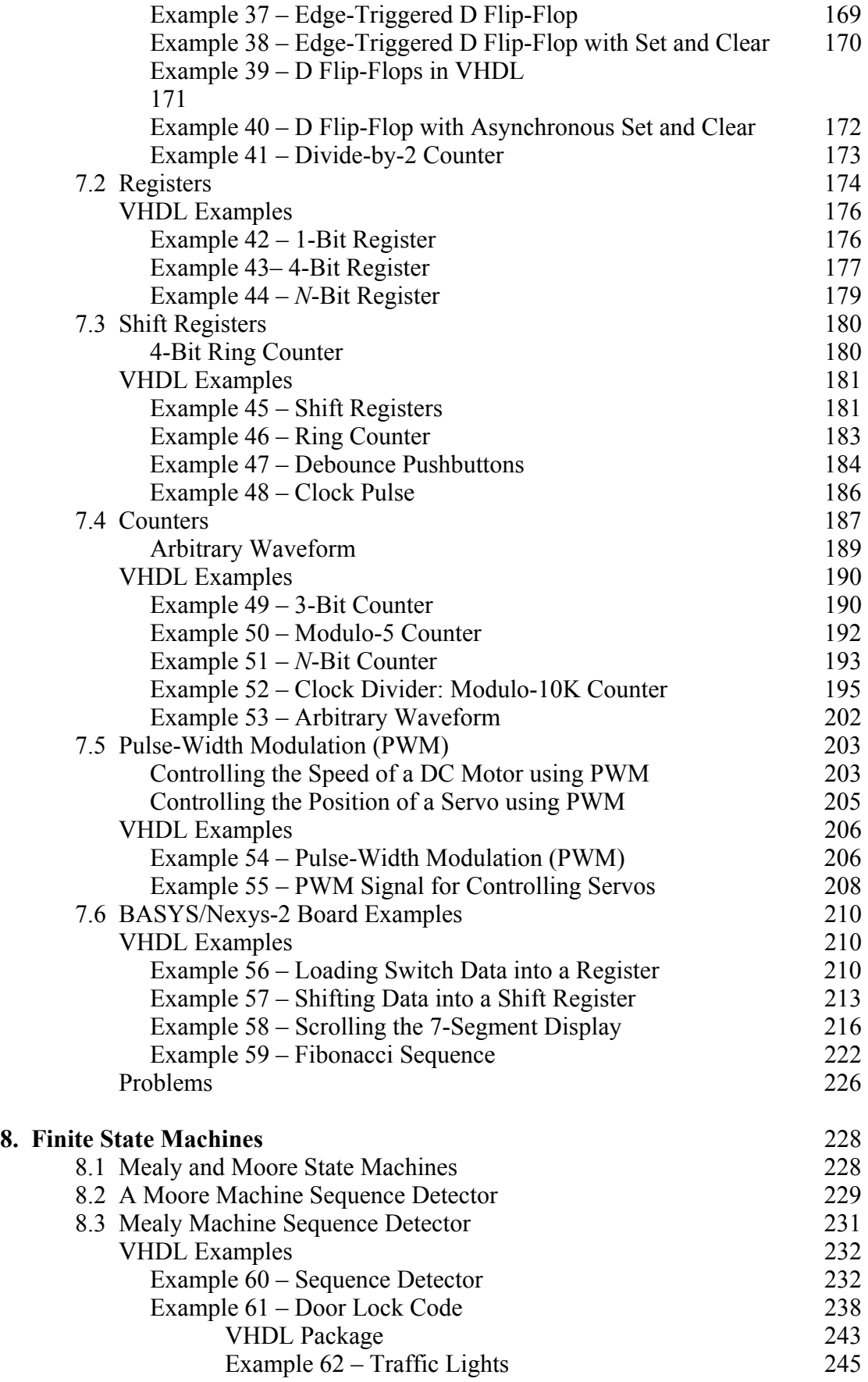

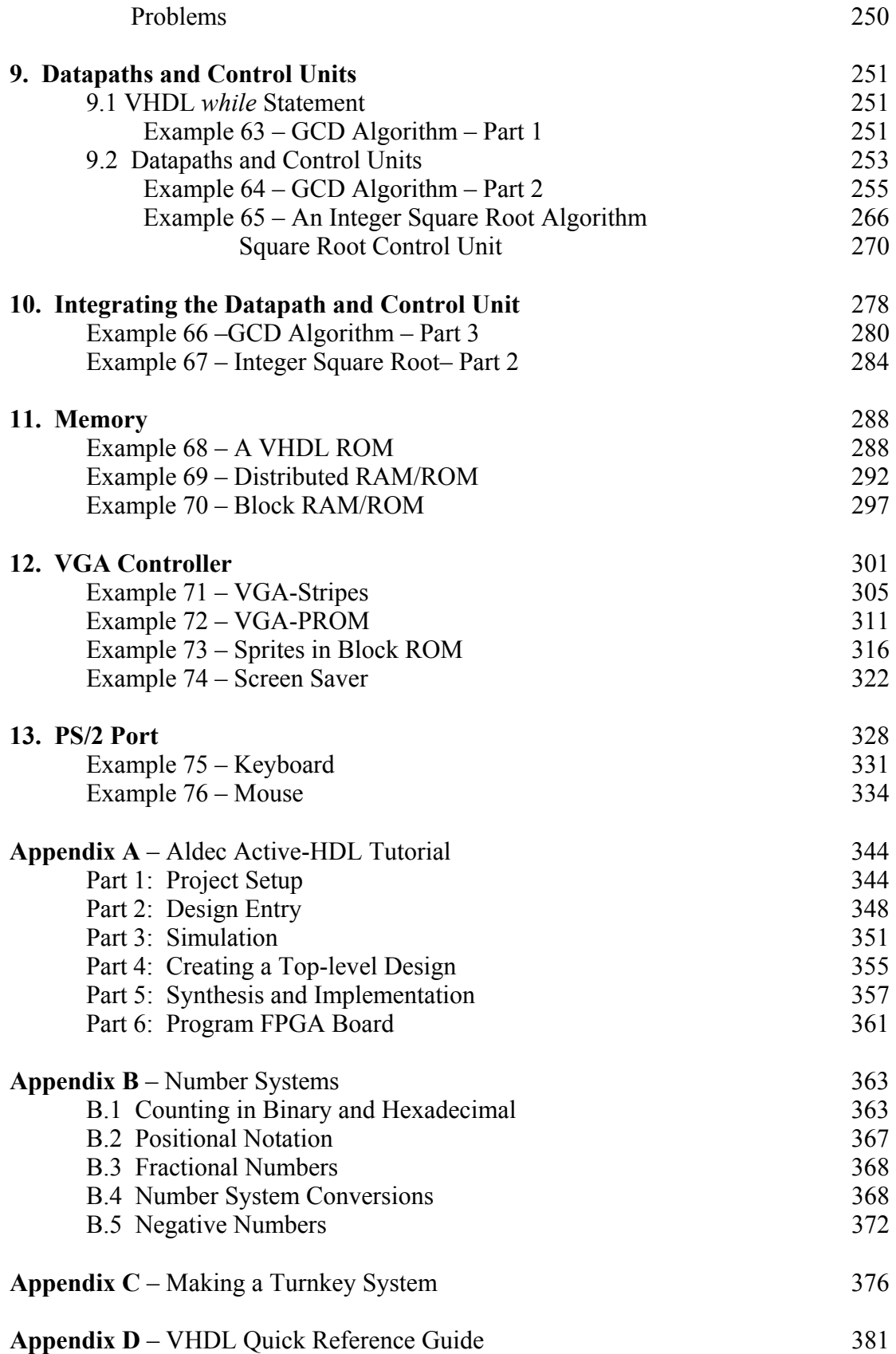